**Негосударственное аккредитованное некоммерческое частное образовательное** ФИО: Агабекян Раиса Левоновна **учреждение высшего образования «Академия маркетинга и социально-информационных технологий – ИМСИТ»** 4237c7ccb9b9e111bbaf1f4fcda9201d015c4dbaa123ff774747307b9b9fbcbeДокумент подписан простой электронной подписью Информация о владельце: Должность: ректор Дата подписания: 29.05.2024 18:15:13 Уникальный программный ключ:

# **(г. Краснодар)**

## **Академический колледж**

**УТВЕРЖДАЮ** Проректор по учебной работе, доцент Н.И. Севрюгина 08 апреля 2024 г.

# **ПМ.04 Выполнение работ по одной или нескольким профессиям рабочих, должностям служащих**

## **Рабочая программа профессионального модуля**

Для студентов специальности 10.02.05 Обеспечение информационной безопасности автоматизированных систем

технический профиль

квалификация выпускника - Техник по защите информации

**Краснодар, 2024**

Рассмотрено на заседании предметно цикловой комиссии Протокол № 9 от 05 апреля 2024 г. Председатель ПЦК Куценко А.А. Зав отделением Борей Т.В.

Принято педагогическим советом Академического колледжа Протокол № 9 от 05 апреля 2024 г.

Рабочая программа разработана на основе основной профессиональной образовательной программы среднего профессионального образования программы подготовки специалистов среднего звена, специальности 10.02.05 Обеспечение информационной безопасности автоматизированных систем, Федерального закона Российской Федерации от 29 декабря 2012 г. № 273- ФЗ Об образовании в Российской Федерации (редакция от 25.12.2018 г.) и требований ФГОС среднего профессионального образования (приказ от 09.12.2016г. № 1553 Об утверждении федерального государственного образовательного стандарта среднего профессионального образования по специальности 10.02.05 Обеспечение информационной безопасности автоматизированных систем (Зарегистрировано в Минюсте России 26 декабря 2016 г. N 44938) технического профиля профессионального образования.

Содержание программы реализуется в процессе освоения студентами основной профессиональной образовательной программы по специальности 10.02.05 Обеспечение информационной безопасности автоматизированных систем технического профиля (на базе основного общего образования) в соответствии с требованиями ФГОС СПО на 3-4 курсе (ах) в 6-8 семестре (ах).

Рецензенты:

Ким Т. И./ Заместитель директора по учебно-методической работе ЧУ ПОО КТУИС г. Краснодар

Директор ООО «НТП» г. Краснодар, Поташкова Н.И.

Генеральный директор АО «Опытное конструкторское бюро «Икар» г. Краснодар,

А.Н. Качковский

### **СОДЕРЖАНИЕ**

# **1. ОБЩАЯ ХАРАКТЕРИСТИКА ПРИМЕРНОЙ РАБОЧЕЙ ПРОГРАММЫ . ПРОФЕССИОНАЛЬНОГО МОДУЛЯ**

**2. СТРУКТУРА И СОДЕРЖАНИЕ ПРОФЕССИОНАЛЬНОГО МОДУЛЯ**

**3. УСЛОВИЯ РЕАЛИЗАЦИИ ПРОГРАММЫ ПРОФЕССИОНАЛЬНОГО МОДУЛЯ**

**4. КОНТРОЛЬ И ОЦЕНКА РЕЗУЛЬТАТОВ ОСВОЕНИЯ ПРОФЕССИОНАЛЬНОГО МОДУЛЯ**

# **1. ОБЩАЯ ХАРАКТЕРИСТИКА ПРИМЕРНОЙ РАБОЧЕЙ ПРОГРАММЫ ПРОФЕССИОНАЛЬНОГО МОДУЛЯ ПМ.04 ВЫПОЛНЕНИЕ РАБОТ ПО ОДНОЙ ИЛИ НЕСКОЛЬКИМ ПРОФЕССИЯМ РАБОЧИХ, ДОЛЖНОСТЯМ СЛУЖАЩИХ**

#### **1.1. Цель и планируемые результаты освоения профессионального модуля**

1.1.1. В результате изучения профессионального модуля студент должен освоить вид деятельности *Выполнение работ по одной или нескольким профессиям рабочих, должностям служащих* и соответствующие ему профессиональные компетенции:

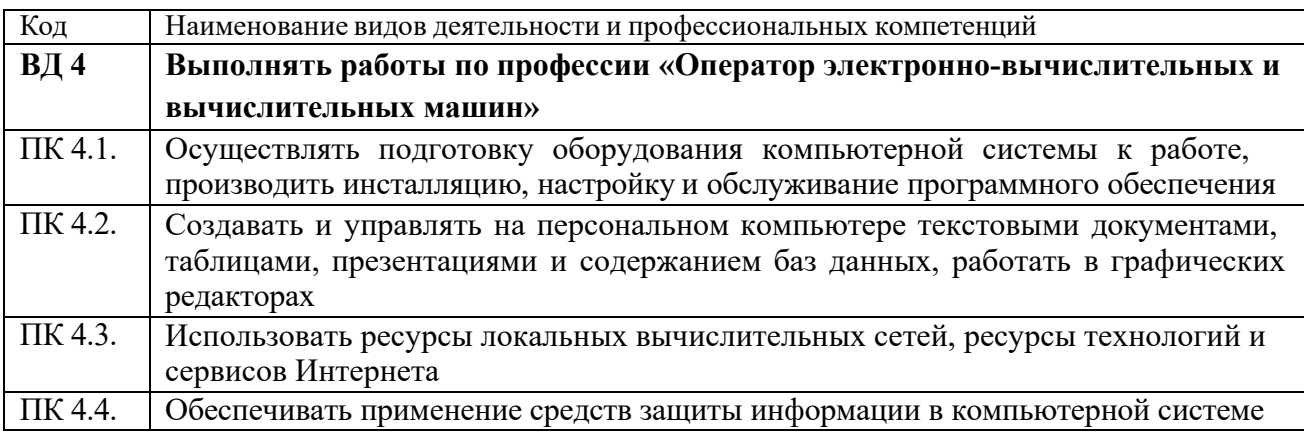

#### 1.1.2. Общие компетенции:

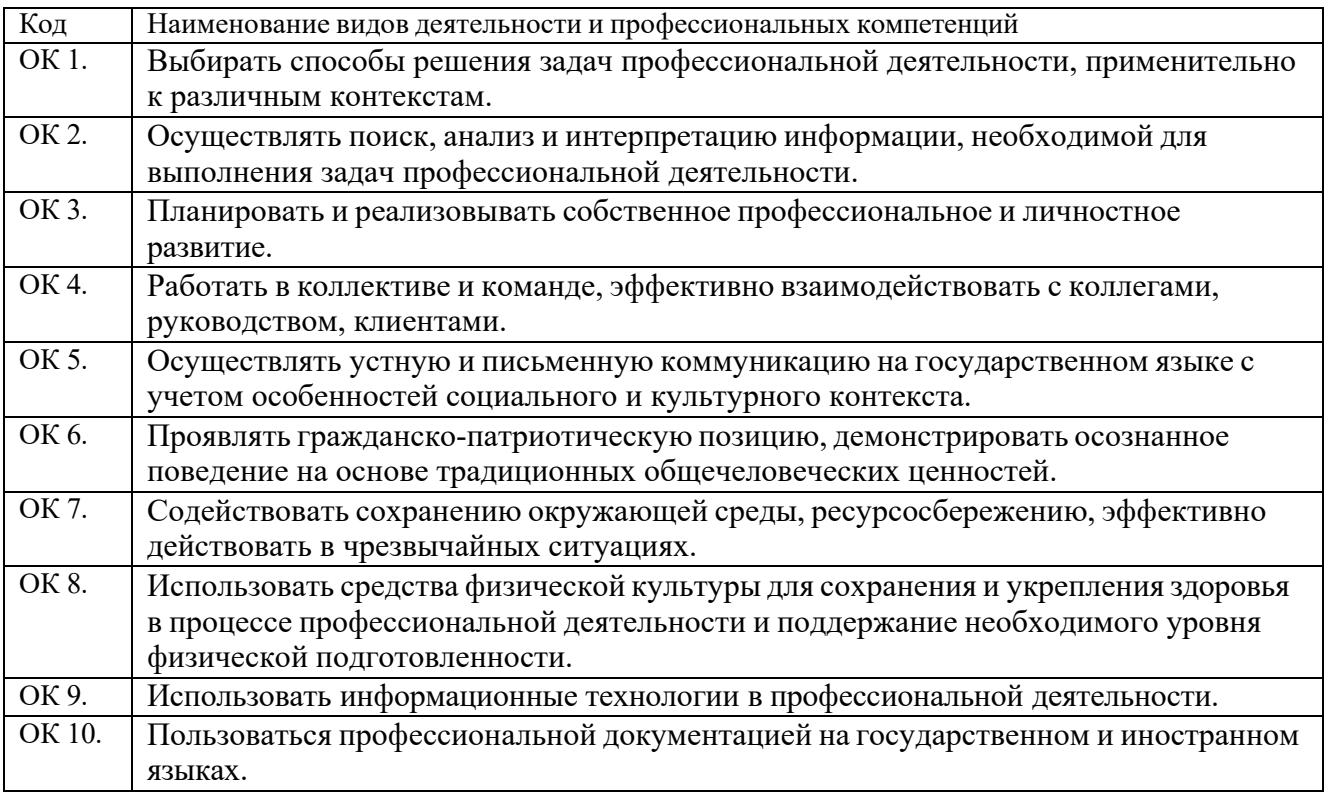

1.1.3. В результате освоения профессионального модуля студент должен:

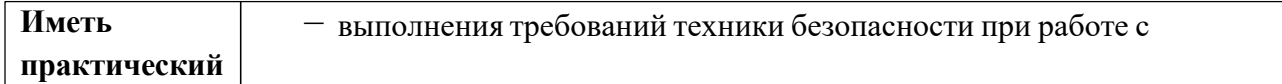

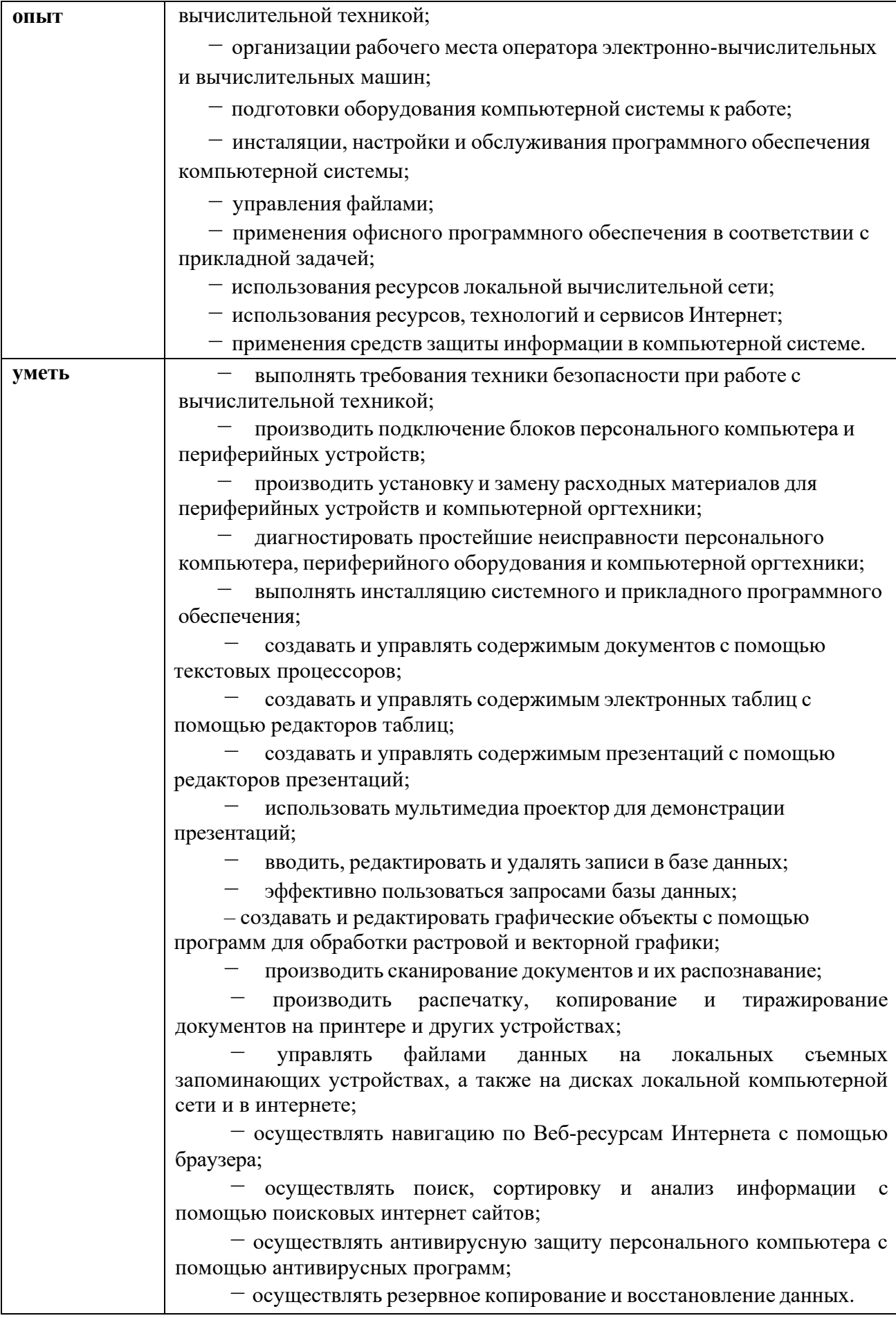

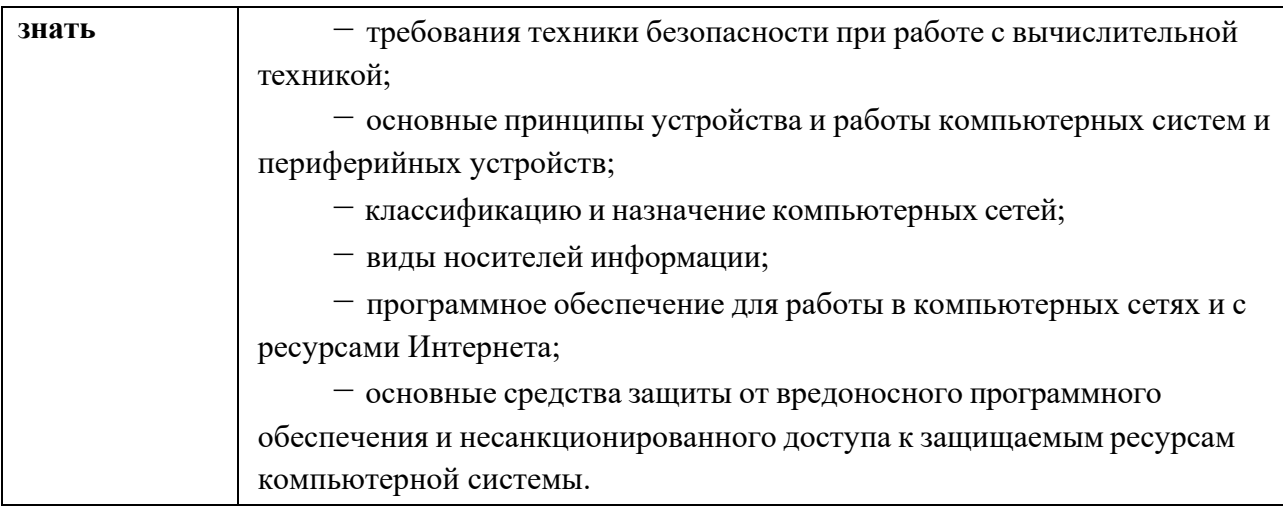

## **1.2. Количество часов, отводимое на освоение профессионального модуля**

Всего 100 часов, из них на практики – 100 часов

## **2. СТРУКТУРА И СОДЕЖАНИЕ УЧЕБНОЙ ДИСЦИПЛИНЫ**

*2.1.* **Объем учебной дисциплины и виды учебной работы**

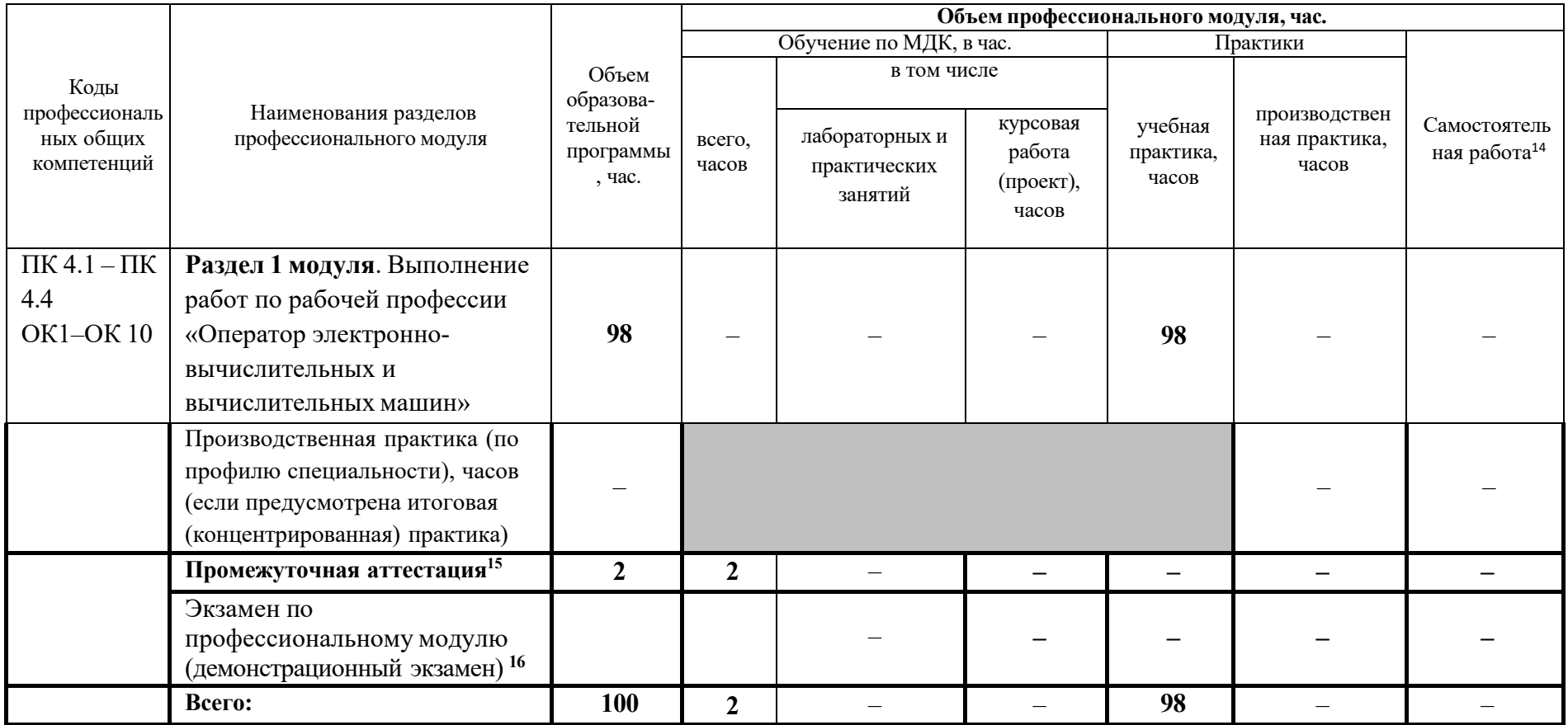

### *2.2.* **Тематический план и содержание учебной дисциплины**

*<sup>14</sup>*Примерная тематика самостоятельных работ в рамках образовательной программы планируется образовательной организацией с соответствии с требованиями ФГОС СПО в пределах объема профессионального модуля в количестве часов, необходимом для выполнения заданий самостоятельной работы обучающихся, предусмотренных тематическим планом и содержанием учебной дисциплины.

<sup>15</sup> Выбор формы промежуточной аттестации в основных образовательных программах определяется образовательной организацией самостоятельно.

<sup>16</sup> Часы на экзамен по профессиональному модулю выделяются за счет вариативной части.

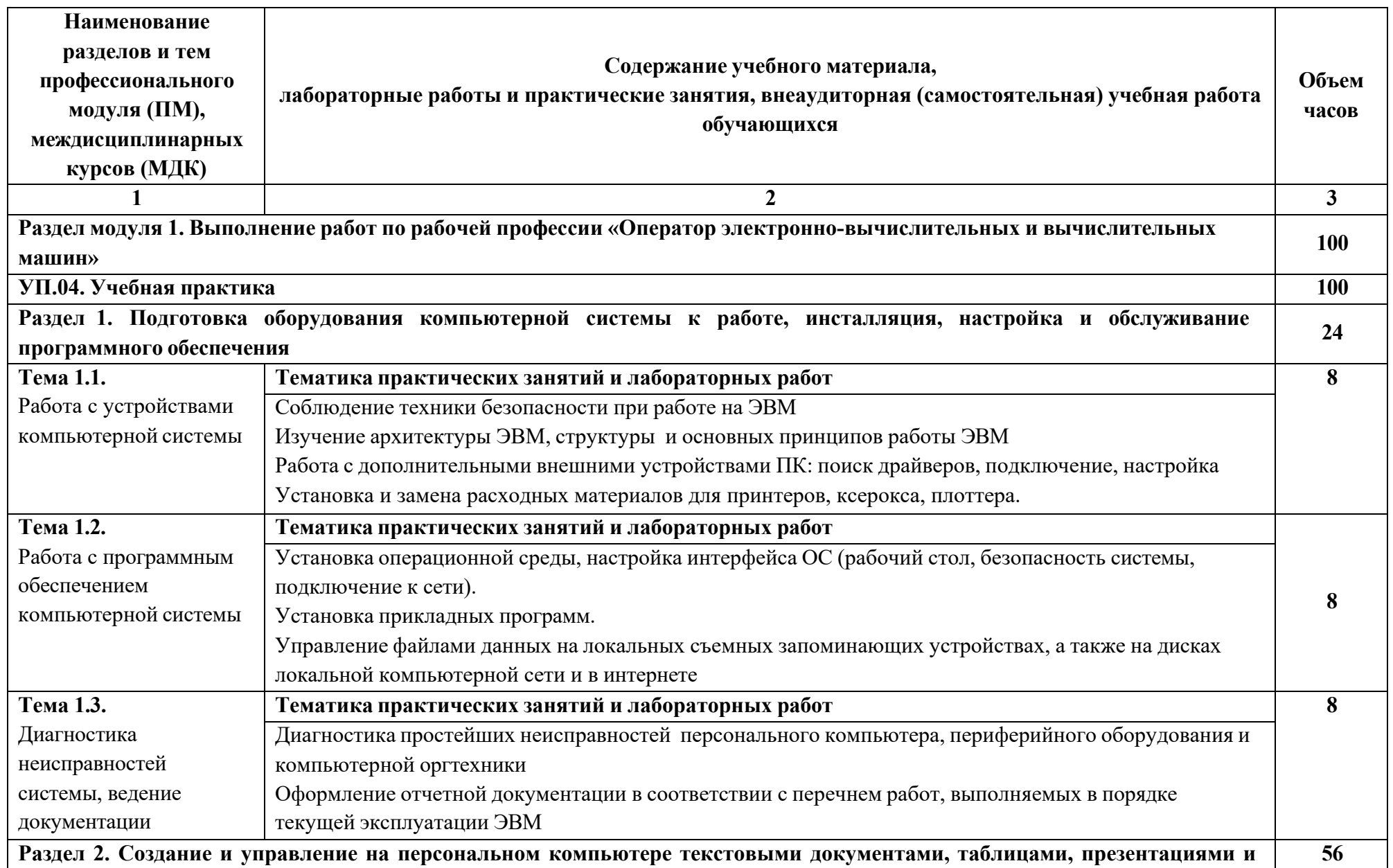

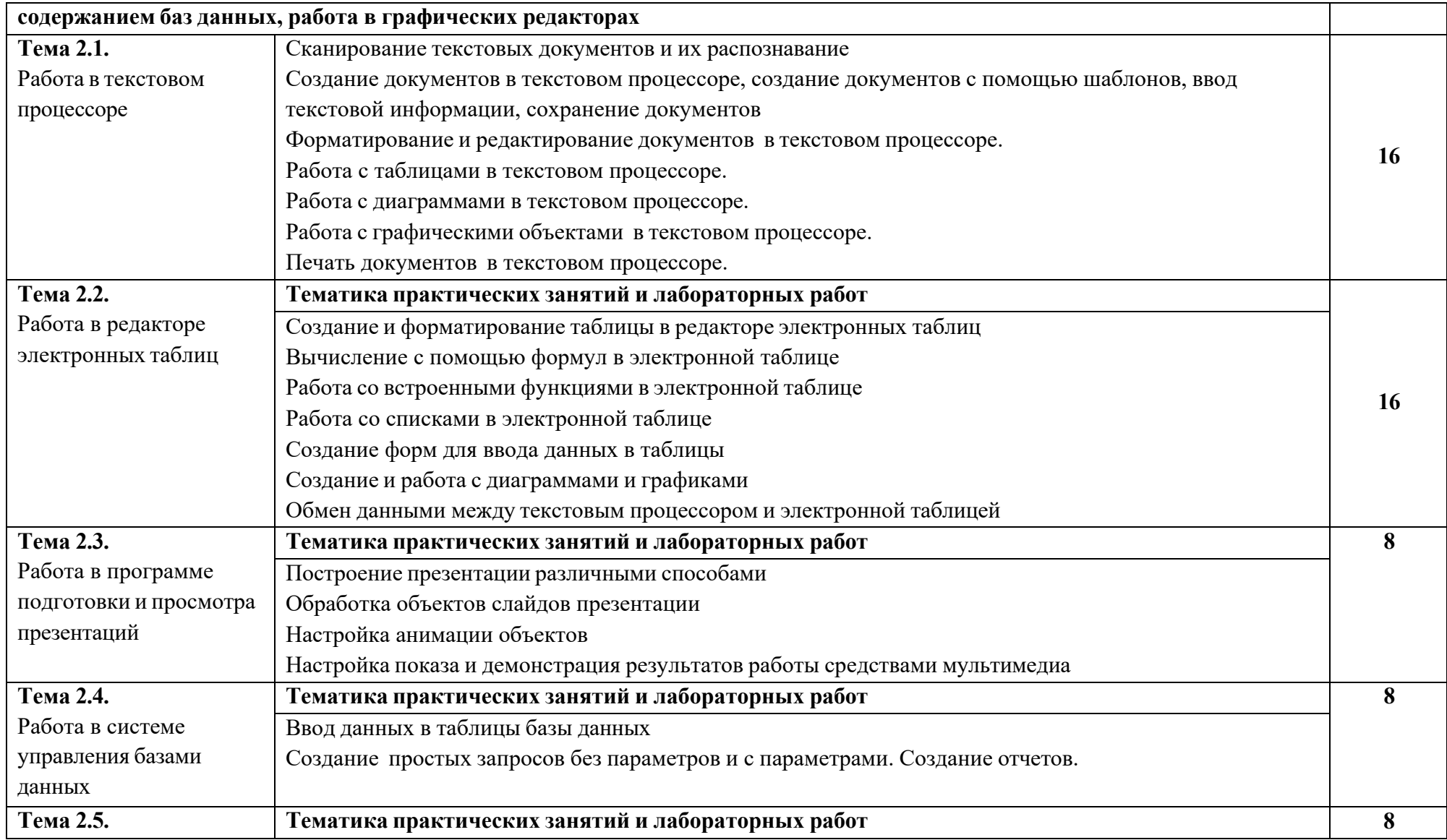

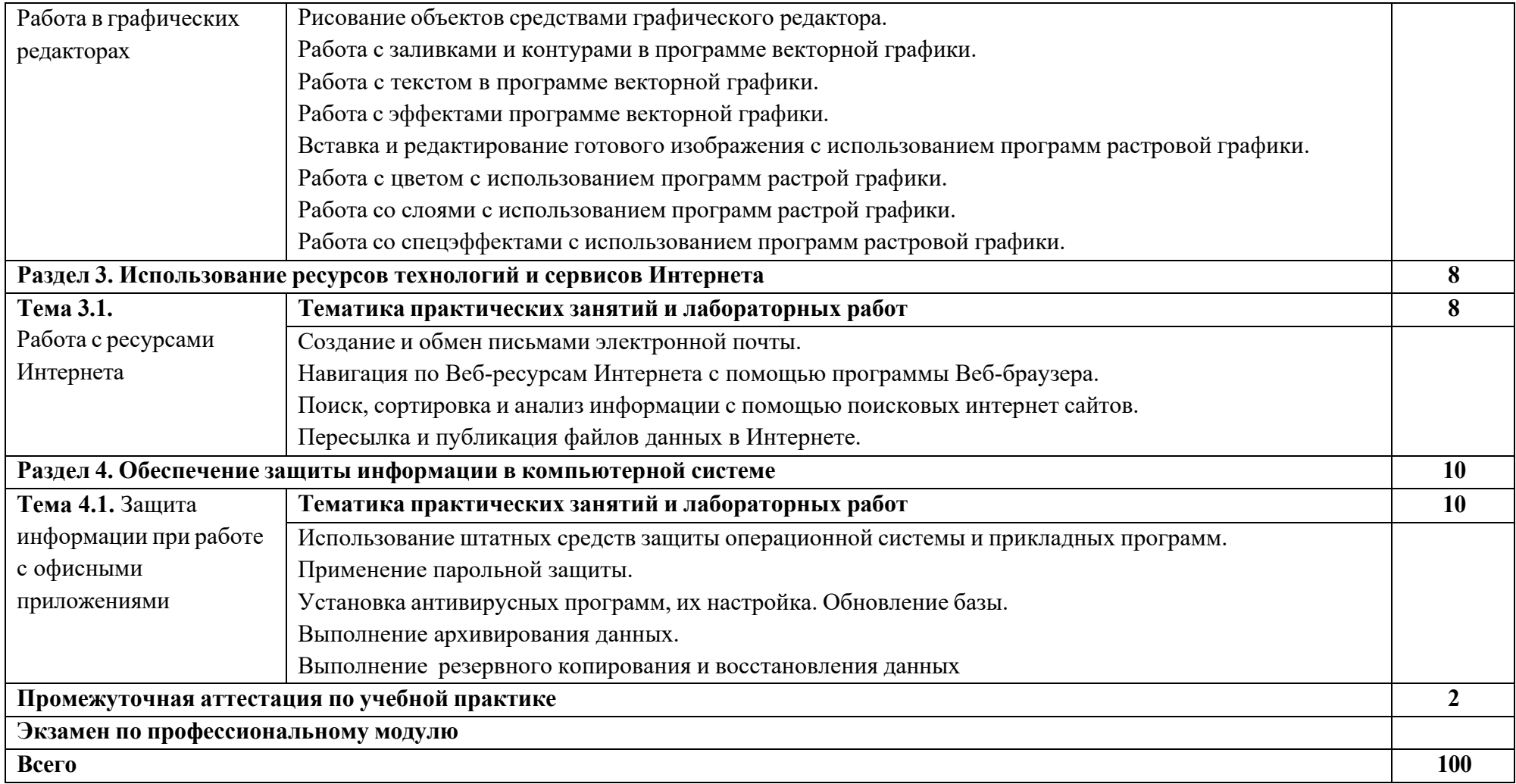

### **2.4 Оценочные средства и контрольные вопросы**

1. Какие навыки и знания необходимы для выполнения работ по профессии сварщика?

2. Какие инструменты и оборудование используются при выполнении работ по профессии строителя?

3. Какие меры безопасности следует соблюдать при работе на высоте для строителя?

4. Какие навыки и качества важны для успешной работы в должности менеджера по продажам?

5. Какие методы контроля качества продукции могут использоваться в работе инженератехнолога?

6. Какие процедуры и стандарты безопасности должен соблюдать электрик при выполнении работ?

7. Какие программные инструменты могут быть полезны для администратора баз данных в повседневной работе?

8. Какие навыки и знания необходимы для успешного выполнения работ по профессии дизайнера интерьера?

9. Какие методы планирования производства могут использоваться руководителем цеха? 10. Какие процедуры и стандарты безопасности должен соблюдать повар при работе на кухне?

11. Какие инструменты и оборудование используются при выполнении работ по профессии автомеханика?

12. Какие навыки и качества важны для успешной работы в должности HR-специалиста?

13. Какие методы контроля качества услуг могут использоваться в работе администратора отеля?

14. Какие процедуры и стандарты безопасности должен соблюдать медсестра при оказании медицинской помощи пациентам?

15. Какие программные инструменты могут быть полезны для финансового аналитика в ежедневной работе?

16. Какие навыки и знания необходимы для успешного выполнения работ по профессии логиста?

17. Какие методы планирования рекламных кампаний могут использоваться маркетологом?

18. Какие процедуры и стандарты безопасности должен соблюдать строительный инженер на строительной площадке?

19. Какие инструменты и оборудование используются при выполнении работ по профессии сантехника?

20. Какие навыки и качества важны для успешной работы в должности учителя начальных классов?

21. Какие методы контроля качества продукции могут использоваться в работе инспектора качества?

22. Какие процедуры и стандарты безопасности должен соблюдать оператор call-центра при обработке звонков?

23. Какие программные инструменты могут быть полезны для веб-разработчика в создании сайтов?

24. Какие навыки и знания необходимы для успешного выполнения работ по профессии механика по ремонту автомобилей?

25. Какие методы планирования производства могут использоваться руководителем склада?

26. Какие процедуры и стандарты безопасности должен соблюдать пожарный при тушении пожаров?

27. Какие инструменты и оборудование используются при выполнении работ по профессии фотографа?

28. Какие навыки и качества важны для успешной работы в должности бухгалтера?

29. Какие методы контроля качества услуг могут использоваться в работе руководителя ресторана?

30. Какие процедуры и стандарты безопасности должен соблюдать летчик при управлении самолетом?

31. Какие программные инструменты могут быть полезны для аналитика данных в обработке информации?

32. Какие навыки и знания необходимы для успешного выполнения работ по профессии мастера наладчика оборудования?

33. Какие методы планирования рекламных кампаний могут использоваться маркетологом в интернет-маркетинге?

34. Какие процедуры и стандарты безопасности должен соблюдать операционный менеджер на производстве?

35. Какие инструменты и оборудование используются при выполнении работ по профессии грузчика?

36. Какие навыки и качества важны для успешной работы в должности специалиста по закупкам?

37. Какие методы контроля качества продукции могут использоваться в работе инспектора по контролю качества?

38. Какие процедуры и стандарты безопасности должен соблюдать повар-кондитер при приготовлении сладостей?

39. Какие программные инструменты могут быть полезны для аналитика по SEOоптимизации сайтов?

40. Какие навыки и знания необходимы для успешного выполнения работ по профессии токаря на станках с ЧПУ?

41. Какие методы планирования производства могут использоваться руководителем цеха на предприятии?

42. Какие процедуры и стандарты безопасности должен с облюдать медицинский ассистент при оказании помощи врачу?

43. Какие инструменты и оборудование используются при выполнении работ по профессии столяра-изготовителя мебели?

44. Какие навыки и качества важны для успешной работы в должности HR-менеджера?

45. Какие методы контроля качества услуг могут использоваться в работе менеджера ресторана?

46. Какие процедуры и стандарты безопасности должен соблюдать инженер-строитель на строительном объекте?

47. Какие программные инструменты могут быть полезны для аналитика данных в области маркетинга?

48. Какие навыки и знания необходимы для успешного выполнения работ по профессии авиадиспетчера?

49. Какие методы планирования рекламных кампаний могут использоваться маркетологом на телевидении?

50. Какие процедуры и стандарты безопасности должен соблюдать рабочий на опасном производстве (например, химическом)?

51. Какие инструменты и оборудование используются при выполнении работ по профессии токаря-карусельщика?

52. Какие навыки и качества важны для успешной работы в должности специалиста по закупкам в IT-компании?

53. Какие методы контроля качества продукции могут использоваться в работе инспектора по контролю качества продукции на заводе?

54. Какие процедуры и стандарты безопасности должен соблюдать пожарный инспектор при проверке объектов на предмет пожарной безопасности?

55. Какие программные инструменты могут быть полезны для аналитика данных в финансовой отчетности компании?

56. Какие навыки и знания необходимы для успешного выполнения работ по профессии оператора ЧПУ на станке фрезерном?

57. Какие методы планирования производства могут использоваться руководителем цеха на предприятии автомобильной промышленности?

58. Какие процедуры и стандарты безопасности должен соблюдать рабочий на строительстве жилого дома?

59. Какие инструменты и оборудование используются при выполнении работ по профессии швеи-модельершы текстильной промышленности?

60. Какие навыки и качества важны для успешной работы в должности HR-специалиста в сфере информационных технологий?

#### **2.5 Фонд оценочных средств**

- 1. Важным стандартом является
- А. Стандарты внешнего вида
- Б. Стандарт телефонного этикета
- В. Стандарты поведения обслуживающего персонала

2. Обслуживание клиента начинается с момента, когда он

- А. Приезжает в гостиницу Б. Звонит
- В. Въезжает в номер

#### 3. Ведет ли портье документацию по установленной форме?

- А. Да
- Б. Нет
- В. В зависимости от размера гостиницы

4. В гостиницу вошел грязный, пьяный гость, Ваши действия:

- А. Спрячетесь и замрете в неподвижности
- Б. Постараетесь быть хладнокровным и ретируетесь как можно быстрее и тише
- В. Позовете советника по безопасности

5. Из номера Вы заметили дым, что Вы будете делать:

- А. Броситесь оттуда со всех ног Б. Вызовите пожарную службу
- В. Чуть-чуть отойдете в сторонку и подождете, что случится дальше
- 6. Представьте, что в холле начинается спор. Что Вы предпримете?

А. Не станете вмешиваться в ссору

Б. Можете вмешаться, встать на сторону потерпевшего В. Можете вмешаться и постараться найти компромисс

7. Вы занимаетесь оформлением «горящего» отчета. В это время Вам звонит человек противоположного пола, который Вам симпатичен, и просит о встрече:

А. Вы говорите: «Позже, солнышко» и быстренько заканчиваете свою работу

- Б. Произнося: «Иду, любовь моя!», Вы, послав к черту все свои дела, мчитесь на свидание
- В. Вы обещаете перезвонить своей симпатии и с легким сердцем занимаетесь делом

8. Вас попросили о важной услуге, не относящейся к Вашим обязанностям:

А. Помогаете найти сотрудника, который может ее выполнить

Б. Вежливо объясняете, что это не ваша работа и продолжаете заниматься своими делами

В. Дадите телефон сотрудника, с которым можно поговорить по этому вопросу

9. Портье должен знать:

А. Уголовное право Б. Трудовое право В. Налоговое право

10. Служба приема и размещения называется

А. Front office Б. Back office В. Control office

11. Основной функцией портье является

А. Обработка авансовых депозитов, чтобы на их основе предоставлять кредит гостям Б. Прием и обработка предварительных заказов мест в гостинице по телефону,

телексу, почте и т.п.

В. Постоянный контроль состояния номерного фонда

12. Масштаб деятельности портье заключается в том, что А. Портье изучает тарифные расценки оплаты за проживание Б. Портье обрабатывает авансовые депозиты В. Несет ответственность за обработку информации о бронировании мест в гостинице

13. К выполняемой работе производственного характера для портье относится А. Портье по-деловому и доброжелательно отвечает на запросы Б. Ведет учет предварительных заказов

В. Ознакомлен с мерами безопасности против возникновения пожара

14. К выполняемой работе общего характера для портье относится А. Портье осуществляет прием и обработку заказов на бронирование Б. Портье ведет учет предварительных заказов В. По-деловому и доброжелательно отвечает на запросы

15. Портье имеет право

А. Принимать и вручать корреспонденцию проживающим

Б. Вносить на рассмотрение руководства гостиницы предложения по совершенствованию работы

В. Следить за своевременностью оплаты за проживание и предоставляемые услуги, не допуская возникновения задолженности

16. Портье обязан

А. Оформлять разрешение на поселение граждан по предъявлении паспорта или другого документа, удостоверяющего личность

Б. Знакомиться с проектами решений руководства гостиницы, касающихся его деятельности

В. Требовать от руководства гостиницы оказания содействия в исполнении своих должностных обязанностей

17. За ненадлежащее исполнение или неисполнение своих должностных обязанностей портье несет ответственность

А. В пределах, определенных административным законодательством Б. В пределах, определенных трудовым законодательством

В. В пределах, определенных гражданским законодательством

18. За причинение материального ущерба портье несет ответственность

А. В пределах, определенных трудовым и гражданским законодательством

Б. В пределах, определенных трудовым и административным законодательством В. В

пределах, определенных уголовным и гражданским законодательством

19. За правонарушения, совершенные в процессе осуществления своей деятельности, портье несет ответственность

А. В пределах, определенных административным законодательством

Б. В пределах, определенных трудовым и административным законодательством В. В пределах, определенных административным, уголовным и гражданским законодательством

20. Административный штраф является денежным взысканием и может выражаться в величине, кратной:

А. Минимальному размеру оплаты труда, установленному федеральным законом на момент окончания или пресечения административного правонарушения

Б. Стоимости предмета административного правонарушения на момент окончания или пресечения административного правонарушения

В. Верно все перечисленное

21. Апарт-отель обычно имеет:

А. От 100 до 400 номеров

Б. От 50 до 250 номеров

В. От 100 до 500 номеров

22. Предназначен для туристов, путешествующих автотранспортом - это:

А. Таймшер Б. Мотель

В. Курортная гостиница

23. Кемпинг – это:

А. Лагерь для автотуристов, расположенный в загородной местности, оснащенный летними домиками или палатками

Б. Передвижная гостиница, представляющая собой вагон с одно-, двухместными номерами. В дневное время туристы знакомятся с различными городами и их достопримечательностями, а ночуют в поезде

В. Плавающая гостиница, представляющая собой специально оборудованное судно; туристам предоставляются комфортабельные номера-каюты, услуги активного отдыха, залы для переговоров, конференций, конгрессов, средства связи, многочисленные бары и рестораны

24. Небольшая гостиница на воде (неплавающая), в качестве которой может использоваться соответствующим образом оборудованное судно – это: А. Ротель Б. Ботель В. Флотель

25. Должен ли портье попытаться продать гостю более дорогой номер:

А. Нет

Б. Да, если это возможно В. Да

26. Категория В гостиницы соответствует

А. Четырехзвездочному уровню Б. Трехзвездочному уровню

В. Двухзвездочному уровню

27. RACK RATE – это:

А. Официальные цены туроператора Б. Официальные цены турфирмы

В. Официальные цены гостиницы

28. Вид размещения TRL – это:

А. Одноместный номер Б. Двухместный номер В. Трехместный номер

29. В двухместном номере с двумя взрослыми за дополнительную плату размещен ребенок – это:

А. CHI Б. SGL В. QD

30. Размещение в гостинице, в стоимость которого не входит питание – это: А. RO Б. RB В. RD

31. Размещение и питание категории ВВ – это:

А. Размещение в гостинице, в стоимость которого входит трехразовое питание Б. Размещение в гостинице, в стоимость которого входит двухразовое питание В. Размещение в гостинице, в стоимость которого входит только завтрак

32. Апартаменты – это:

А. Две жилые комнаты

Б. Две и более жилые комнаты В. Три и более жилые комнаты

33. Если клиент задержался с выездом из отеля на 5 часов, то с него взимается

А. Почасовая оплата

Б. Плата за половину суток В. Плата за полные сутки

34. Вид питания в гостиницах, при котором завтрак и ужин или завтрак и обед включены в стоимость проживания – это:

А. Полный пансион Б. Пансион

В. Полупансион

35. Имеет ли портье доступ к архиву счетов?

А. Да

Б. Нет

В. Иногда

36. Оформление разрешения на поселение граждан осуществляется:

А. По предъявлении билетов

Б. По предъявлении паспорта или другого документа, удостоверяющего личность В. Оба варианта верны

37. Ведет ли портье журнал и книгу сдачи дежурств?

А. Да

- Б. Нет
- В. Если это необходимо

38. В какой службе численность персонала является самой крупной?

А. Служба приема и размещения Б. Маркетинг

В. Эксплуатация номерного фонда

39. В какой категории гостиницы вечерняя подготовка номера не предоставляется?

А. «две звезды»

Б. «четыре звезды» В. «пять звезд»

40. При уборке номера дверь в номер должна быть открыта?

А. Конечно Б. Никогда

- В. Да, но должна быть перегорожена тележкой
- 41. С чего начинается уборка номера?
- А. С проветривания комнат

Б. Со смены постельного белья В. С уборки пылесосом

42. К общественным помещениям относятся?

А. Номера

- Б. Складское помещение В. Коридор
- 43. Какой водой моют туалет?
- А. Горячей и холодной Б. Холодной
- В. Не имеет значения

44. При уборке номера горничная убирает верхнюю одежду гостя в шкаф? А. Нет Б. Да В. за отдельную плату

45. Должна ли у горничных быть определенная форма одежды? А. Да Б. Не обязательно В. Нет

46. Уборку в номере с заменой белья проводят.. А. В присутствии гостя Б. не имеет значения В. без гостя

47. Вертикальные коммуникации А. Галерея Б. Лестница В. Фойе

48. В первую очередь убираются А. Забронированные номера Б. Номера после выезда гостя В. Делают экспресс-уборку

49. Сколько длиться быстрая проверка номера? A. 10 мин. Б. 3-5 мин. В. 8 мин.

50. Уборка номеров должно осуществляться согласно… A. Разрешения супервайзера Б. Разрешения гостей В. Разрешения администратора

- 51. Сколько длиться влажная протирка плинтуса?
- A. 12 сек. Б. 90 сек. В. 1 минута
- 52. Сколько длиться чистка пылесосом дивана? A. 45 сек. Б. 22 сек. В. 185 сек.

### **3. УСЛОВИЯ РЕАЛИЗАЦИИ ПРОГРАММЫ ПРОФЕССИОНАЛЬНОГО МОДУЛЯ 3.1. Для реализации программы учебной дисциплины должны быть предусмотрены следующие специальные помещения:**

Лаборатория «Информационных технологий, программирования и баз данных»

20 столов, 20 стульев, рабочее место преподавателя, 20 шт. персональных компьютеров с выходом в интернет, 20 мониторов, 20 комплектов клавиатура+мышь, 1 беспроводная точка доступа TP-Link TL-WA801ND, соответствующее программное обеспечение.

### **3.2. Информационное обеспечение реализации программы**

## **3.2.1. Основные печатные источники:**

1. Степина, В. В. Основы архитектуры, устройство и функционирование вычислительных систем : учебник / В.В. Степина. — Москва : ИНФРА-М, 2021. — 288 с. — (Среднее профессиональное разование).

2.Емельянова, Н. З. Устройство и функционирование информационных систем : учебное пособие / Н. З. Емельянова, Т. Л. Партыка, И. И. Попов. - 2-e изд., перераб. и доп. - Москва : ФОРУМ, 2021. - 448 с.

### **3.2.2. Дополнительные печатные источники:**

- 1. Колдаев, В. Д. Архитектура ЭВМ : учебное пособие / В.Д. Колдаев, С.А. Лупин. Москва : ФОРУМ : ИНФРА-М, 2024. — 383 с. — (Среднее профессиональное образование).
- 2.Степина, В. В. Архитектура ЭВМ и вычислительные системы : учебник / В.В. Степина. — Москва : КУРС : ИНФРА-М, 2023. — 384 с. — (Среднее профессиональное образование).

3.Максимов, Н. В. Архитектура ЭВМ и вычислительных систем : учебник / Н.В. Максимов, Т.Л. Партыка, И.И. Попов. — 5-е изд., перераб. и доп. — Москва : ФОРУМ : ИНФРА-М, 2024. — 511 с. — (Среднее профессиональное образование).

## **3.2.3.Электронные источники:**

- 1. Информационный портал по безопасности [www.SecurityLab.ru.](http://www.securitylab.ru/)
- 2. Образовательные порталы по различным направлениям образования и тематике <http://depobr.gov35.ru/>
- 3. Сайт Научной электронной библиотеки [www.elibrary.ru](http://www.elibrary.ru/)
- 4. Справочно-правовая система «Гарант» » [www.garant.ru](http://www.garant.ru/)
- 5. Справочно-правовая система «Консультант Плюс» [www.consultant.ru](http://www.consultant.ru/)
- 6. Федеральный портал «Информационно-коммуникационные технологии в образовании» htpp\\[:www.ict.edu.ru](http://www.ict.edu.ru/)
- 7. Федеральный портал «Российское образование [www.edu.ru](http://www.edu.ru/)

## **4. КОНТРОЛЬ И ОЦЕНКА РЕЗУЛЬТАТОВ ОСВОЕНИЯ ПРОФЕССИОНАЛЬНОГО МОДУЛЯ**

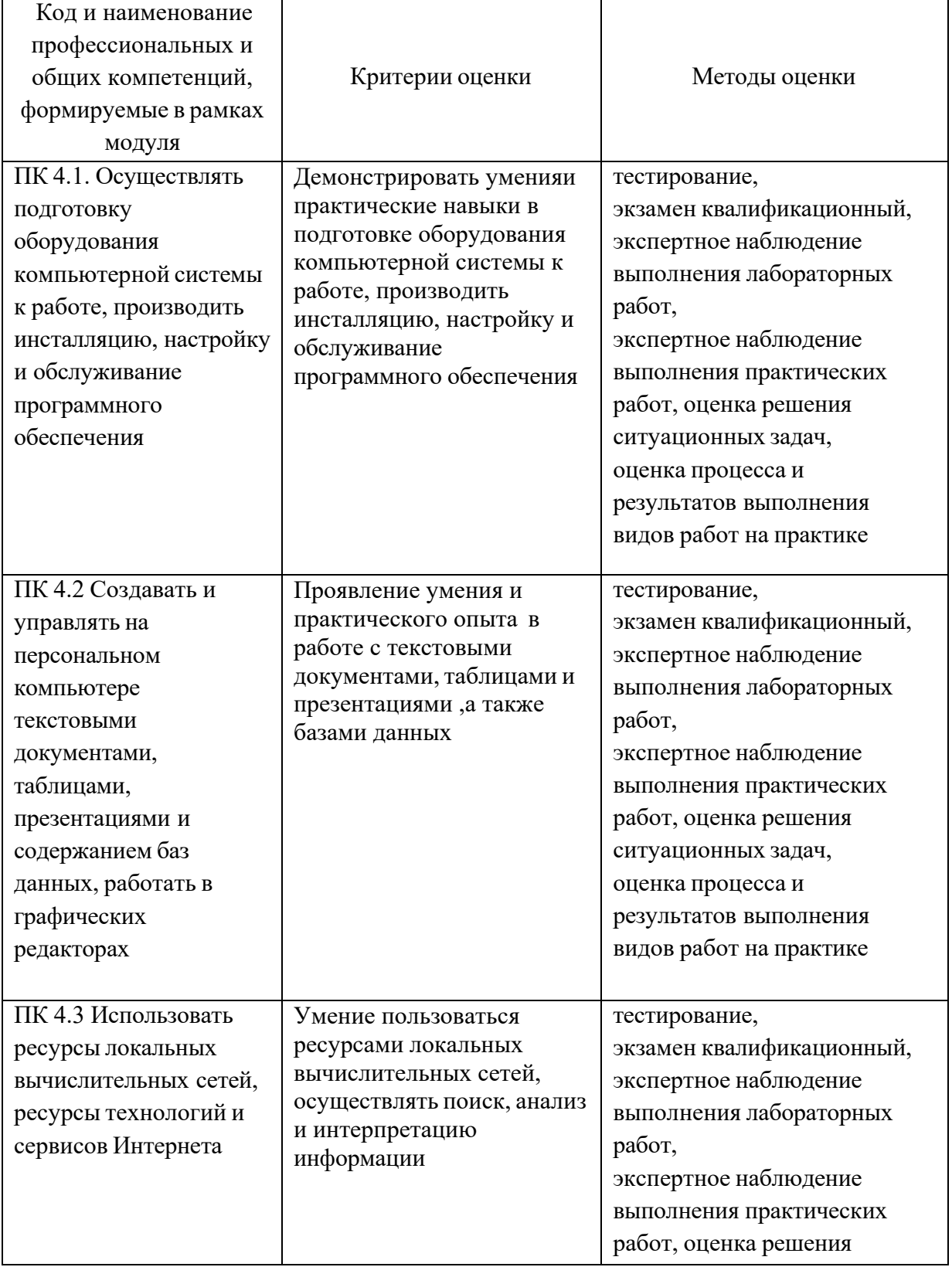

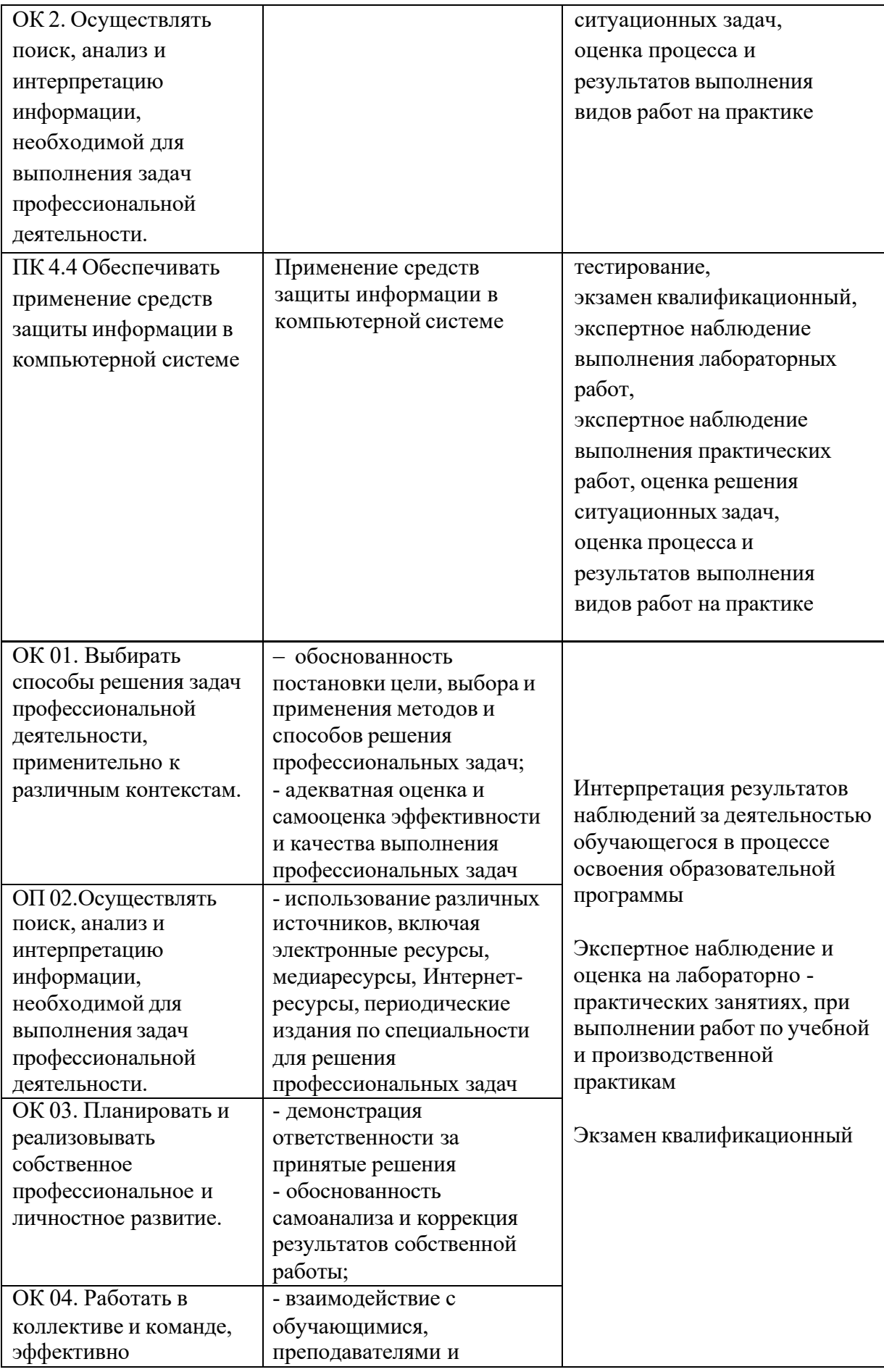

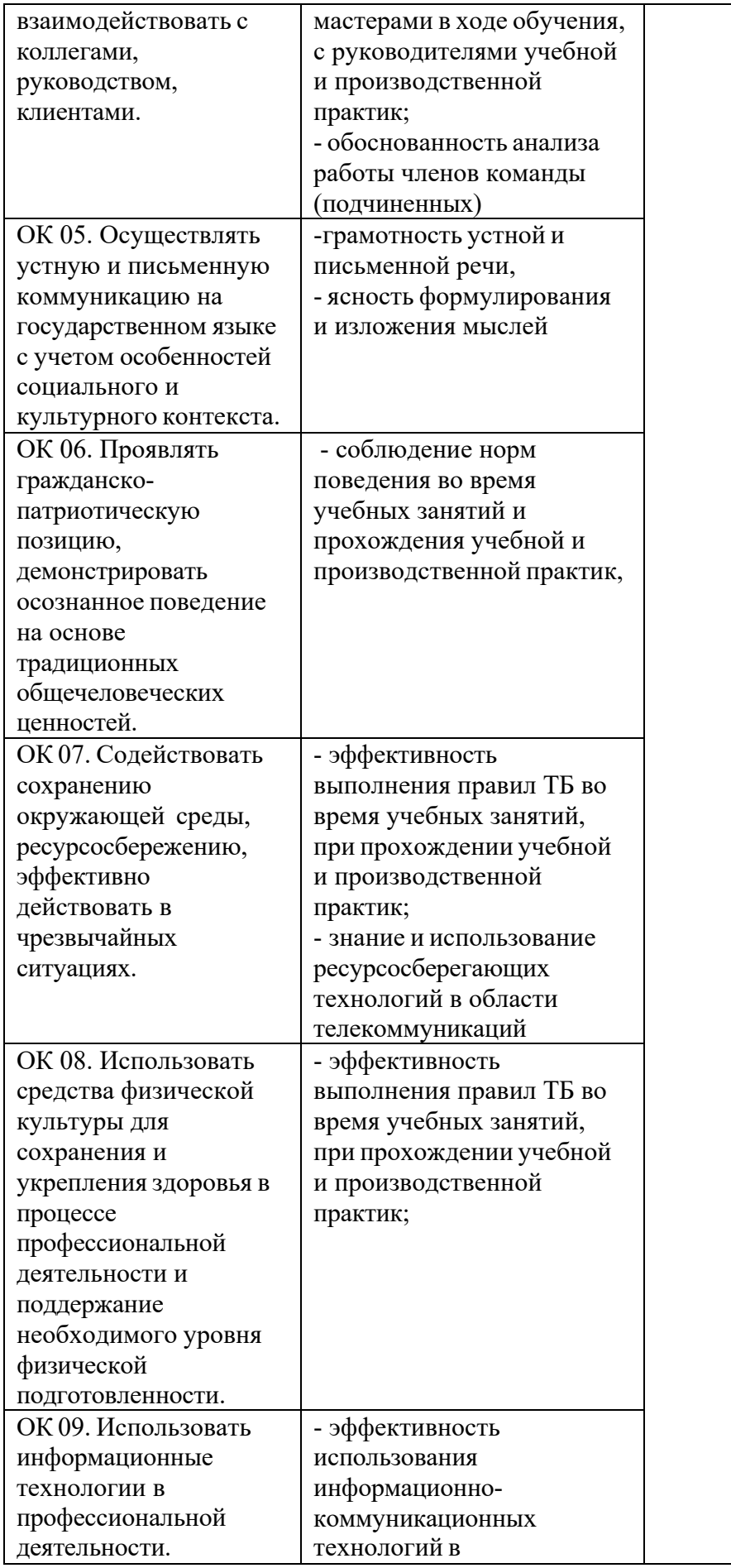

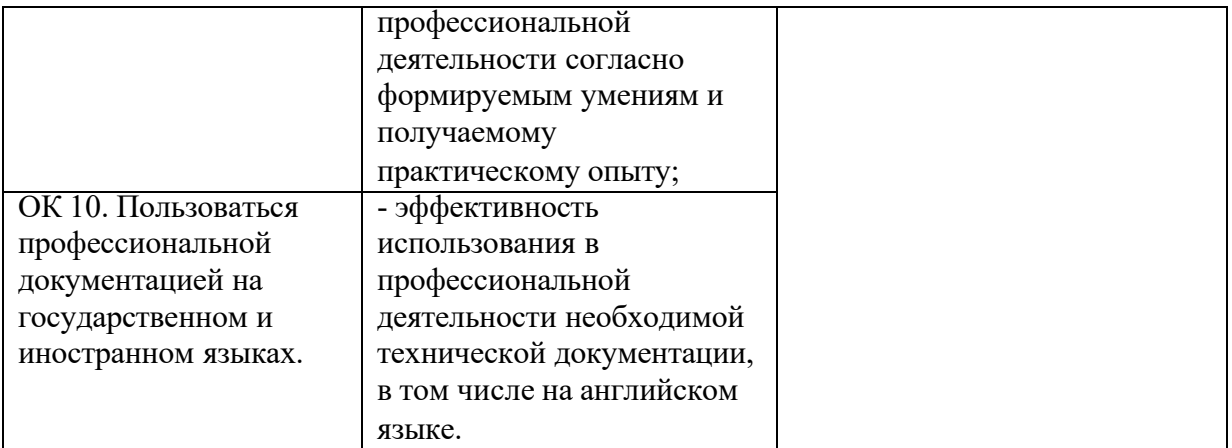